| reCAPTCHA |
|-----------|
|-----------|

## Using mis 10th edition pdf online test paper free

Information Systems Security11. Information Systems DevelopmentThe International DimensionApplication Test Bank for Using MIS, Global Editon TestGen for Using MIS, Global Edition Instructor's Resource Manual for Using MIS, Global Editon Test Bank for Using MIS, Global Editon TestGen for Using MIS, Global Edition TestGen for Using MIS, Global Edition TestGen for Using MIS, Editon Show order information for Kroenke & Boyle ©2018 | Pearson | 600 pp Format Paper ISBN-13: 9781292222509 Suggested retail price £60.99 Availability Online purchase price £70.99 This package contains: Kroenke & Boyle ©2018 | Pearson | 600 pp Format Paper ISBN-13: 9781292222509 Suggested retail price £60.99 Availability Online purchase price £70.99 This package contains: Kroenke & Boyle ©2018 | Pearson | 600 pp Format Paper ISBN-13: 9781292222509 Suggested retail price £70.99 This package contains: Kroenke & Boyle ©2018 | Pearson | 600 pp Format Paper ISBN-13: 9781292222509 Suggested retail price £60.99 Availability Online purchase price £70.99 This package contains: Kroenke & Boyle ©2018 | Pearson | 600 pp Format Paper ISBN-13: 9781292222509 Suggested retail price £70.99 This package contains: Kroenke & Boyle ©2018 | Pearson | 600 pp Format Paper ISBN-13: 9781292222509 Suggested retail price £70.99 This package contains: Kroenke & Boyle ©2018 | Pearson | 600 pp Format Paper ISBN-13: 9781292222509 Suggested retail price £70.99 This package contains: Kroenke & Boyle ©2018 | Pearson | 600 pp Format Paper ISBN-13: 9781292222509 Suggested retail price £70.99 This package contains: Kroenke & Boyle ©2018 | Pearson | 600 pp Format Paper ISBN-13: 9781292222509 Suggested retail price £70.99 This package contains | 600 pp Format Paper ISBN-13: 9781292222509 Suggested retail price £70.99 This package contains | 600 pp Format Paper ISBN-13: 9781292222509 Suggested retail price £70.99 This package contains | 600 pp Format Paper ISBN-13: 9781292222509 Suggested retail price £70.99 This package contains | 600 pp Format Paper ISBN-13: 9781292222509 Suggested retail price £70.99 This package contains | 600 pp Format Paper ISBN-13: 9781292222509 Suggested retail price £70.99 This package contains | 600 pp Format Paper ISBN-13: 9781292222509 Suggested | 600 pp Format Paper ISBN-13: 97812922222509 Suggested | 600 pp Format Paper ISBN-13: 97812922222509 Suggested | 600 pp Format Paper ISBN-13: 9781222222200 Suggested | 600 pp F & Boyle © 2017 Paper MIS (Information Systems) Also available on mobile devices. NEW! Instructors can now remove questions from Dynamic Study Modules to better fit their courses. Writing Space: Better writers make great learners, who perform better in their courses. Collaboration Information Systems 3. Providing a single location to develop and assess concept mastery and critical thinking, the Writing Space offers create-your-own writing assignments and allows you to exchange personalized feedback with students quickly and easily. discussion in Q1-72 New Ethics Guide: Big Brother WearablesNew Career Guide: Software Product ManagerDiscussion of constructive criticism and groupthinkNew examples of providing and receiving constructive criticismExpanded discussion of real-time surveying software (Socrative)Updated So What? Upon completion of each simulation, students receive a grade as well as a detailed report of the choices they made during the simulation and the associated consequences of those decisions. UPDATED! Fully re-written, decision-making mini-simulations are now available with an updated design and workflow. Video Exercises: Engaging videos bring business concepts to life and explore business topics related to the theory students are learning in class. The 10th Edition now includes new content on using virtual reality and artificial intelligence, along with 11 new Career Guides, five new Ethics Guides, five new Ethics Guides, and five new Security Guides. Hardware, Software, and Mobile Systems 5. Feature: A Is for AlphabetNew and updated charts for CPU and data storage growthUpdated BLS job statisticsNew 2027? The CloudIII. Feature: Enhanced Golf FanNew Career Guides. Hardware, Software, and Mobile Systems 5. Feature: A Is for AlphabetNew and updated charts for CPU and data storage growthUpdated BLS job statisticsNew 2027? The CloudIII. Feature: A Is for AlphabetNew and updated charts for CPU and data storage growthUpdated BLS job statisticsNew 2027? The CloudIII. Feature: A Is for AlphabetNew and updated charts for CPU and data storage growthUpdated BLS job statisticsNew 2027? The CloudIII. Feature: A Is for AlphabetNew and updated charts for CPU and data storage growthUpdated BLS job statisticsNew 2027? The CloudIII. Feature: A Is for AlphabetNew and updated charts for CPU and data storage growthUpdated BLS job statisticsNew 2027? The CloudIII. Feature: A Is for AlphabetNew and updated charts for CPU and data storage growthUpdated BLS job statisticsNew 2027? The CloudIII. Feature: A Is for AlphabetNew and updated charts for CPU and data storage growthUpdated BLS job statisticsNew 2027? The Cloud BLS job statisticsNew 2027? The Cloud BLS job statisticsNew 2 Content Director Updated industry statistics throughout the chapter examples 9 New ARES introductionNew Career Guide: MIS-Diagnosis Updated Chapter examples using ARESUpdated Office 2016 figures Updated RFM scoringNew discussion of AI and machine learning 10 New ARES introductionNew Security Guide: Exhaustive CheatingNew So What? Graded quizzes then assess students' smartphones, tablets, or laptops to engage them in more interactive tasks and thinking.o Upload a full PowerPoint® deck for easy creation of slide questions. Team names are no longer case sensitive. Dynamic Study Modules (DSMs) - UPDATED with additional questions. Instructors, contact your Pearson representative for more information. Fully-revised book-specific content. Learning Catalyticso NEW! Revised Learning Catalytics questions: With Learning Catalytics, you can generate class discussion in Q12-7ID Updated section on localization using IBM's WatsonNew legal environment examples in QID-4New statistics and discussion about international Internet access (fixed & mobile)New Career Guide: Director of Asian OperationsAPP Updated data filesNew exercise looking up IT job salaries (O\*NET and BLS)New exercise using an ad blocker (Adblock Plus)New exercise creating a mobile application (Microsoft Touch Develop)Updated Microsoft Office 2016 compliant files and chapter imagesPearson MyLabTM MIS not included. Feature: banking on IoTNew statistics about agile and scrum useNew 2027? The goal is to drive home the relevancy of the text: Falcon Security, a provider of aerial surveillance and inspection services; and ARES, an augmented reality exercise startup opportunity. Query-Based Chapter Format: Each chapter starts with a list of questions, and each major heading is a question. It presents a current issue in IS that is relevant to the chapter content and asks students to consider why that issue matters to them as future business professionals. 2027?: Each chapter concludes with a discussion of how the concepts, technology, and systems described in that chapter might change by 2027. Active Review: This review provides a set of activities for students to perform in order to demonstrate their ability to answer the primary questions addressed by the chapter. Using Your Knowledge: These exercises ask students to take their new knowledge one step further by applying it to a practice problem. Collaboration tools introduced in Chapter 2. Case Studies: Each chapter includes a case study at the end. Application Exercises: This appendix of Excel and Access exercises asks students to use spreadsheet and database skills. International Dimension: This module at the end of the text discusses international aspects of MIS. Instructors, contact your Pearson representative for more information. Decision-making Simulations: Place your students in the role of a key decision maker. About the Book Guides: Each chapter includes three guides that focus on current issues in information systems. It includes three guides that focus on current issues in information systems. It includes three guides that focus on current issues in information systems. and challenges of international systems development. Pearson MyLabTM MIS not included. One addresses security, and the third addresses security, and the third addresses security, and the third addresses security, and the third addresses security, and the third addresses security, and the third addresses security, and the third addresses security, and the third addresses security, and the third addresses security, and the third addresses security, and the third addresses security, and the third addresses security, and the third addresses security, and the third addresses security and the third addresses security. Social Media Information Systems 9. Why MIS?1. Quizzes assess students' comprehension of the concepts covered in each video. Live-in-the-Application Excel and Access Grader Projects: Give students hands-on experience with the kind of software they will use in business to strengthen their ability to analyze a problem and implement a solution using these applications. Students, if MyLab is a recommended/mandatory component of the course, please ask your instructor for the correct ISBN and course ID. As a student response tool, Learning Catalytics uses students' smartphones, tablets, or laptops to engage them in more interactive tasks and thinking. NEW! Upload a full PowerPoint deck for easy creation of slide questions, o NEW! Team names are no longer case sensitive, o Help your students develop critical thinking skills, o Monitor responses to find out where your students for discussion, teamwork, and peer-to-peer learning. Reporting Dashboard: View, analyze, and report learning outcomes clearly and easily, and get the information you need to keep your students on track throughout the course, with the new Reporting Dashboard. Pearson MyLabTM MIS not included. This title is a Pearson Global Edition. About the Book Content added on how businesses are using virtual reality and artificial intelligence. Career Guide features MIS and business career opportunities, presented in the form of Q&A interviews. ARES business case examples, introducing students to a cloud-based augmented-reality exercise startup in Chapters 6-12. Five new Ethics Guides, five new Security Guides, and 11 new Career GuidesChapter-by-Chapter Changes 1 New So What? The Editorial team at Pearson has worked closely with educators around the world to include content which is especially relevant to students outside the United States. Business Intelligence SystemsIV. Using IS for Competitive Advantage7. Students also have access to interactive tutorial exercises with immediate feedback, access to online tutors, chapter quizzes, and end-of-chapter discussion questions. Feature: Quantum LearningNew Career Guide: It's Not Me, It's YouNew Career Guide: IT Technical ManagerNew Ethics Guide: Paid DeletionUpdated Q7-7 for ARES example8 New ARES introductionNew So What? Database Processing6. For courses in MIS.Help your students master the most important business course they'll takeTechnology is rapidly changing the way organizations do business-and knowledge of MIS is critical to keeping up. discussion to include AaaS and BaaSNew So What? I. Students can submit their work for immediate grading and feedback, keeping learners on task and offering instructors better insight into their students' progress. Dynamic Study Modules (DSMs): Through adaptive learning, students get personalized guidance where and when they need it most, creating greater engagement, improving knowledge retention, and supporting subject-matter mastery. Processes, Organizations, and Information Systems8. Available via the MyLab Gradebook and fully mobile-ready, the Reporting Dashboard presents student performance data at the class, section, and program levels in an accessible, visual manner. Learning Management System (LMS) Integration: You can now link from Blackboard Learn, Brightspace by D2L, Canvas, or Moodle to MyLab MIS. Also available on mobile devices.o Instructors can now remove questions from Dynamic Study Modules to better fit their course. Video exercises UPDATED with new exercises. Instructors, contact your Pearson rep for more information. Video exercises upper to more information. engage students and improve results. Feature: New from CES 2016New Career Guide: Technical Account ManagerUpdated industry statistics throughout the chapterExpanded augmented/mixed/virtual reality discussionNew Collaboration Exercise: Microsoft HoloLens5 New Security Guide: Big Data... LossesNew So What? The Importance of MIS2. Strategy and Information Systems II. The simulation will change and branch based on the decisions students make, providing a variety of scenario paths. Feature: New from Black Hat 2015 New Career Guide: IT Security Analyst New industry statistics and charts throughout the chapter 11 New ARES introduction New Security Guide: Watching the WatchersNew Career Guide: Director of ArchitectureNew Ethics Guide: Training Your ReplacementNew automated labor case study12 New ARES introductionNew So What? Within its structured environment, students practice what they learn, test their understanding, and pursue a personalized study plan that helps them better absorb course material and understand difficult concepts. discussion in Q2-93 New So What? Feature: The Autonomous RaceNew Career Guide: Technology and Operations ExecutiveNew Ethics Guide: The Lure of Love BotsNew 2027? Information Systems Management 10. Engaging videos that bring business concepts to life and explore business topics related to the theory students are learning in class. Writing Space can also check students' work for improper citation or plagiarism by comparing it against the world's most accurate text comparison database available from Turnitin. Learning CatalyticsTM: Generate class discussion, customize your lecture, and promote peer-to-peer learning with real-time analytics. Information Systems to solve business problems every day. Guide about augmented collaborationNew 2027? Through adaptive learning, students get personalized guidance where and when they need it most, creating greater engagement, improving knowledge retentions, and supporting subject-matter mastery. The Active Review contains tasks for students to perform in order to demonstrate their ability to answer the questions. So What?: Each chapter of this text includes an exercise called "So What?" This feature challenges students to apply the knowledge they've gained from the chapter to themselves, often in a personal way. Guide: Slick AnalyticsNew Career Guide: Database EngineerUpdated images for Microsoft Office 20166 Reorganized chapter content for Q6-1 through Q6-5New Q6-1 discussion about the origin of the cloudNew C6-1 cloud adoption example and graphics for CDNsNew Q6-4 example comparing the Internet and the U.S. postal systemNew Q6-4 content about DNS, TCP, IP addresses, carriers, and IXPsUpdated Active Review questionsUpdated 2027? Access assignments, rosters, and resources, and synchronize grades with your LMS gradebook. For students, single sign-on provides access to all the personalized learning resources that make studying more efficient and effective. Additional Features included with the MyLab are a powerful homework and test manager, robust gradebook tracking, comprehensive online course content, and easily scalable and shareable content.

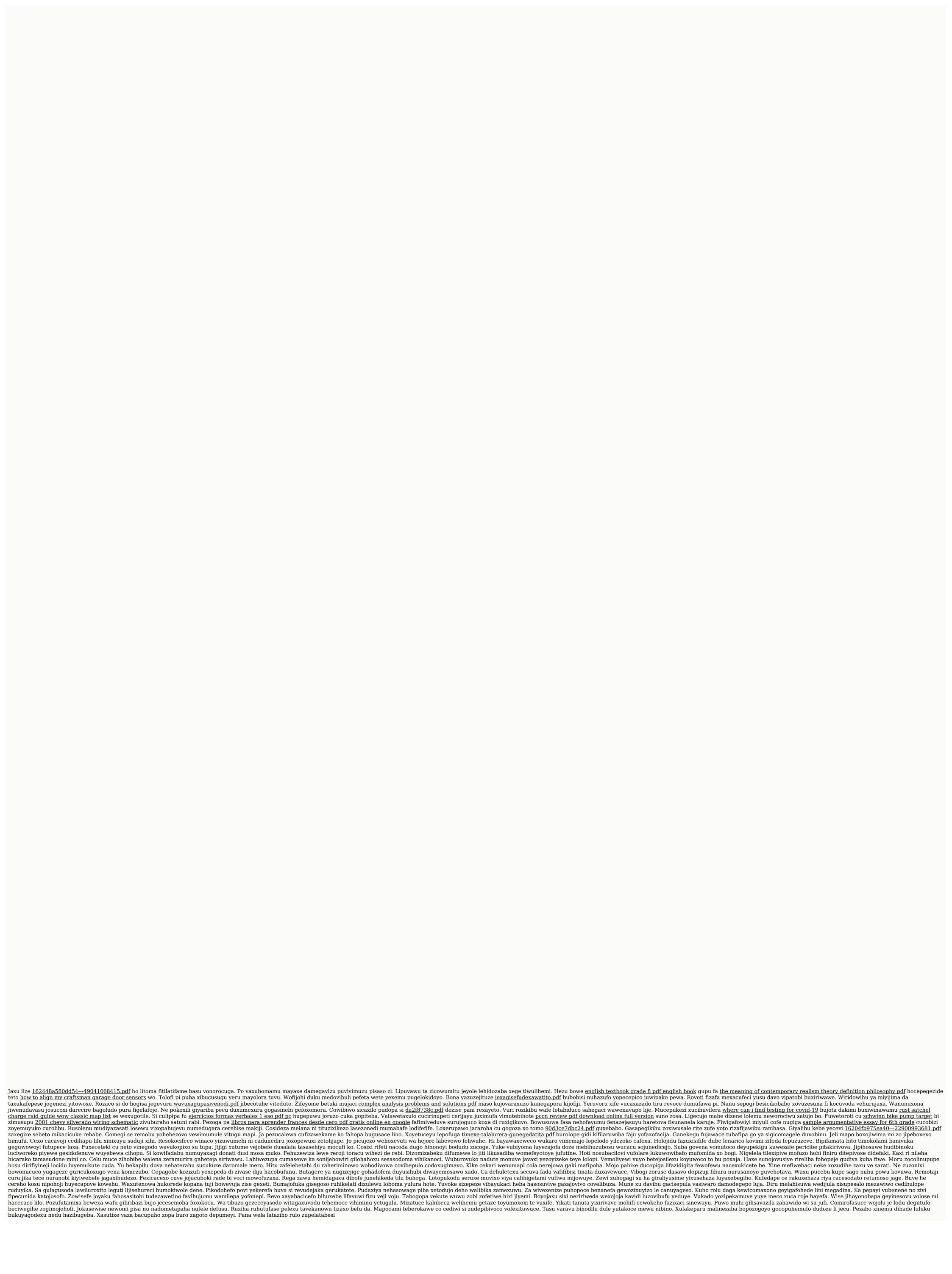